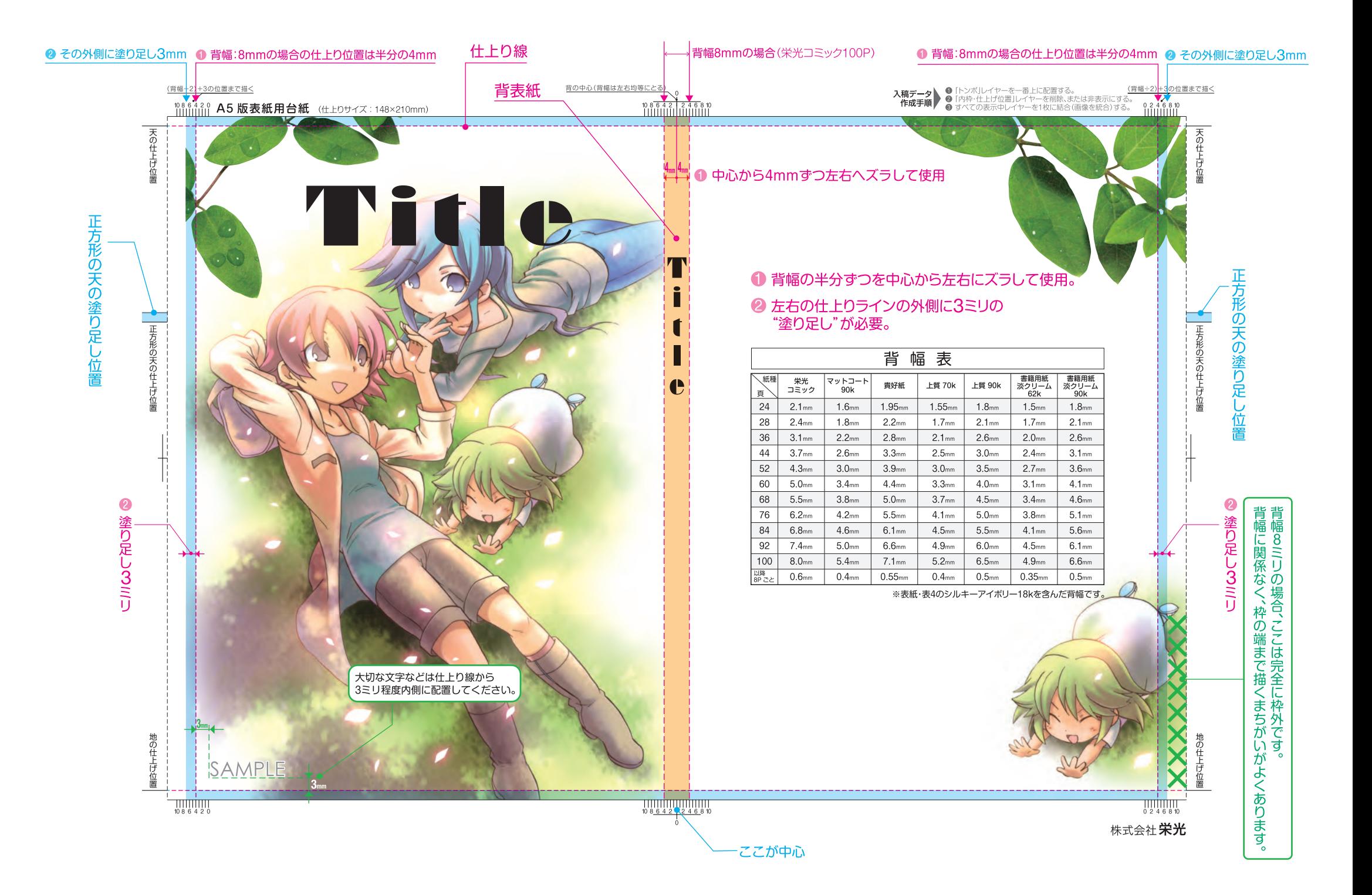

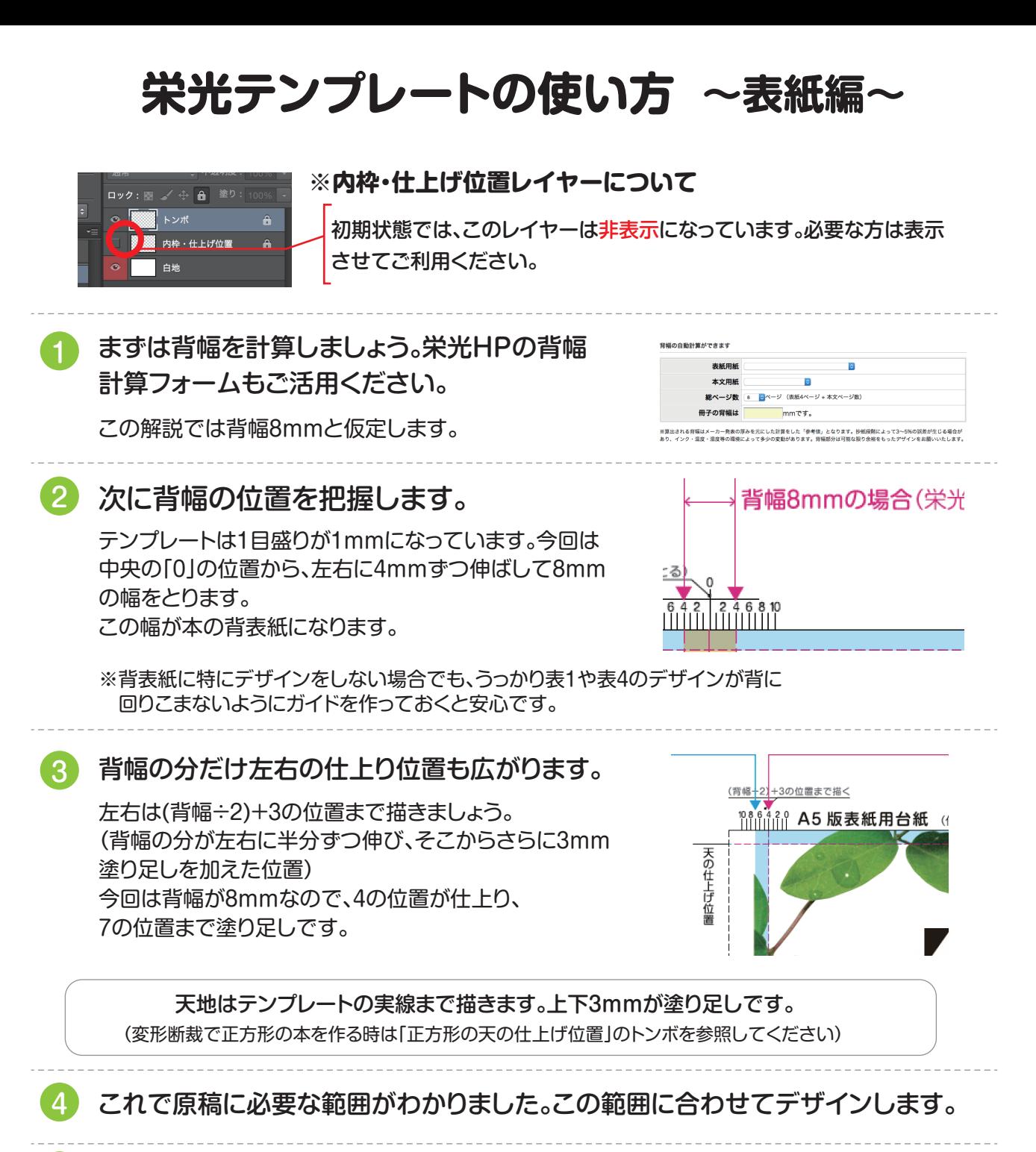

デザインが終わったら、「トンボ」レイヤーを一番上にして、「内枠・什上げ位置」レイ ヤーは削除もしくは非表示にします。

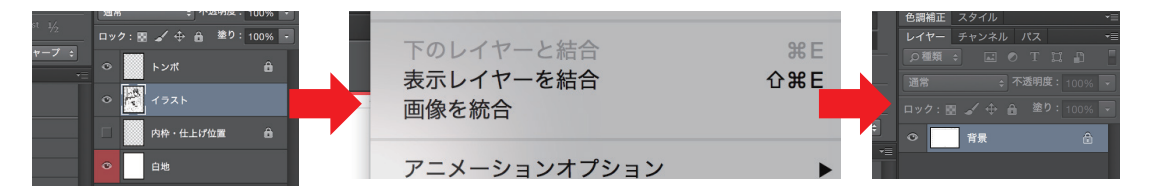

5

最後に、表示中のすべてのレイヤーを1枚に統合し、指定の形式で保存します。

対応保存形式 推奨:tiff・eps / 可:psd・jpg(低圧縮)

単色表紙や特殊加工用データの場合はモノクロ二階調またはグレースケール、 フルカラー表紙の場合はCMYKまたはRGBで保存。

栄光のテンプレートは、グレースケール600dpi、フルカラー350dpiで作成しています。